# **Propuesta para la asignatura de Introducción a los Computadores de la ETSII de la UPV**

M. Carmen Juan Lizandra José Antonio Gil Gómez

Dept. Sistemas Informáticos y Computación

Universidad Politécnica de Valencia

46022 Valencia<br>  $\frac{1}{\text{p}}$ e-mail:  $\frac{1}{\text{p}}$ edsic.upv.es e-mail: mcarmen@dsic.upc.es

# **Resumen**

Las asignaturas de informática son indispensables en cualquier titulación. En la Escuela Técnica Superior de Ingenieros Industriales de la Universidad Politécnica de Valencia, se imparten varias asignaturas de informática, la más básica es Introducción a los Computadores. Con el objetivo de actualizar sus contenidos, se ha realizado un estudio de distintos planes de estudio de universidades extranjeras y españolas y considerando este estudio y otros aspectos, se ha realizado una propuesta de cambio.

# **1. Introducción**

Los conocimientos básicos de informática son indispensables para cualquier titulado y en el caso de que estos conocimientos no los hayan adquirido en su formación anterior, como suele ser el caso, en el primer curso de carrera deberían adquirirlos. Con este objetivo se imparte la asignatura de Introducción a los Computadores (ICO) en la Escuela Técnica Superior de Ingenieros Industriales (ETSII).

La mayoría de las titulaciones de Ingeniero Industrial o Ingeniero Técnico Industrial suelen incluir asignaturas básicas de informática en sus planes de estudio, como troncales, obligatorias, optativas o de libre elección. En estas asignaturas se imparten, como su nombre indica, conocimientos básicos de informática y en ellas también se suele incluir el estudio de algún lenguaje de programación (C, Pascal, etc.). Los conocimientos básicos que se suelen impartir se podrían agrupar del siguiente modo:

- 1. Conocimientos básicos sobre Software y Hardware.
- 2. Conocimientos básicos de Sistemas Operativos a nivel teórico y en algunos el manejo de alguno de ellos.
- 3. Ofimática. Enseñando el manejo de: Procesadores de texto, Hojas de cálculo, Programas de presentación, Programas de Navegadores, Entornos programación.
- 4. Programación. En la mayoría de los casos se enseña la sintaxis de un lenguaje de programación.

En este artículo se presenta el temario actual de ICO, un estudio de distintos planes de estudios de universidades extranjeras y españolas, y se propone un nuevo temario.

## **2. Temario actual de ICO**

ICO es una asignatura optativa, de primer curso, primer cuatrimestre, la dotación de teoría y laboratorio es de 2 y 1.75 créditos, respectivamente. Su temario es el siguiente:

### **Parte 1:** *Introducción al Entorno de Programación de Turbo C++.*

**Parte 2: MS-DOS.** Puesta en marcha desde Windows. Símbolo del sistema. Formato general de una orden. Modificadores. Órdenes más usuales. Comodines. Redirecciones y tubos.

Parte 3: Windows. ¿Qué es Windows?. ¿Cómo entrar y salir de Windows? (Versión Oficial (PCs normales). Aula Informática de la ETSII). El Escritorio. Iconos. Ventanas y Controles (El Portapapeles. Elementos de Windows. El Explorador de Archivos. El Sistema de Ayuda. Configuración del Sistema. Utilidades (ScanDisk. Defragmentador. VirusScan. WinZip)).

**Parte 4:** *Informática y Ordenadores Personales***.**  Informática. El Ordenador (HW) (La Unidad Central de Proceso. La Memoria Central. Dispositivos de Entrada y Salida). Los Programas (SW) (Creación de un programa. Tipos de Programas (universales y localizados)).

**Parte 5:** *Conceptos de Sistemas Operativos***.** ¿Qué es un Sistema Operativo?. Componentes del Sistema. Programas del Sistema. Intérprete de Órdenes.

Las prácticas actuales son las siguientes:

**Práctica 1**. El IDE de Turbo C++. Cuentas y entrada al sistema. Descripción del Aula de Informática. Puesta en marcha de Turbo C++. Ejemplos y ejercicios.

**Práctica 2**. MS-DOS. Puesta en marcha de MS-DOS. Órdenes. Ejercicios.

**Práctica 3**. Introducción a Windows 95. Tutorial. El sistema de Ayuda. El Explorador de Windows. **Práctica 4**. Configuración del sistema. WordPad. Asociación de programas. Configuración del

sistema. WordPad. Asociación de tipos de archivo a programas.

**Práctica 5**. Paint. Utilidades. Paint. WinZip. ScanDisk. VirusScan.

**Práctica 6**. World Wide Web. Internet Explorer. El servidor de la asignatura. Navegación.

# **3. Estudio de planes de estudios de asignaturas de informática básica en Ingeniero Industrial**

En este trabajo se ha realizado un estudio comparativo de las enseñanzas de informática básica en la titulación de Ingeniero Industrial en distintas universidades extranjeras y españolas. Concretamente 3 americanas, 9 europeas y 21 españolas. Se han consultado todas las universidades españolas que disponían de página Web. Respecto a las extranjeras, la selección ha sido aleatoria. De este estudio se ha conseguido identificar cuáles son los conocimientos informáticos básicos que deben incluirse en la formación de un Ingeniero Industrial.

En primer lugar, se hará una clasificación de los contenidos impartidos en dichas asignaturas:

- (1) Teoría de Informática y ordenadores personales (Software y Hardware)
- (2) Sistemas Operativos (Windows 95/NT, UNIX, DOS, etc.)
- (3) Programas básicos (procesadores de texto, hojas de cálculo, programas de presentaciones, programas navegadores, entornos de programación, etc.)
- (4) Conceptos básicos de programación (paradigmas de programación, definición de algoritmo y programa, definición de traductores e intérpretes, etc.)
- (5) Conceptos de Programación (tipos de datos simples, sentencias de control, estructuras de datos, subprogramas, etc.)
- (6) Lenguaje de Programación (C, Pascal, etc.)

Las universidades consultadas han sido: Université de Moncton. Canadá; University of California, Berkeley. Estados Unidos; Carnegie Mellon University. Pittsburgh. Estados Unidos; Technische Universität Braunschweig. Braunschweig. Alemania; L'Ecole Nationale Supérieure de Génie Industriel. Francia; Ecole Nationale Supérieure d'Ingénieurs Electriciens de Grenoble. Francia; Université Paul Sabatier. Francia; University of Bristol. Gran Bretaña; University College London. Londres. Gran Bretaña; University of Southampton. Highfield, Southampton. Gran Bretaña; Università degli studi di Parma. Facoltà di Ingegneria. Italia; Università di Pisa. Facoltà d'Ingegneria. Italia y Lunds Tekniska Högskola. Lunds Universitet. Suecia.

Los datos extraídos de estas universidades y agrupados por contenidos, se muestran en la gráfica 1.

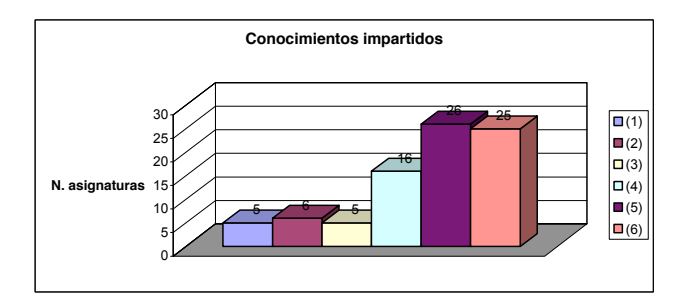

Gráfica 1. Conocimientos impartidos en las distintas universidades extranjeras consultadas

De estos datos se deduce claramente que en las asignaturas de informática, mayoritariamente, se imparten conocimientos de programación y la sintaxis de un lenguaje de programación. Sin embargo, estos conocimientos se imparten en las asignaturas de Fundamentos de Informática I (FI1) y Fundamentos de Informática II (FI2), por

lo que los aspectos de esta clasificación que afectarían a la asignatura objeto de estudio, ICO, serían los grupos (1), (2) y (3). Si consideramos detalladamente la información resumida en la gráfica 1 y únicamente las asignaturas en las que se imparten conocimientos básicos de informática, se obtiene la tabla 1.

| <b>Universidad</b>                                                         | Asignatura                                                    | (1)             | (2)                  | (3)                                                        |
|----------------------------------------------------------------------------|---------------------------------------------------------------|-----------------|----------------------|------------------------------------------------------------|
| Université de Moncton.<br>Canadá                                           | Principios de programación                                    | Hw              | Conceptos            |                                                            |
| Carnegie<br>Mellon<br>University.<br>Pittsburgh.<br>Estados Unidos         | Workshop sobre habilidades con<br>ordenadores                 |                 | <b>UNIX</b>          | Access, Pag. Web<br>Excel, PhotoShop<br>PowerPoint         |
| Technische<br>Universität<br>Braunschweig.<br>Braunschweig. Alemania       | Ciencia de los ordenadores en<br>Ingeniería Mecánica (Mech)   | Hw<br><b>Sw</b> | UNIX/<br>Windows     | Procesadores Texto<br>Bases de datos<br>Librerías Software |
| Nationale<br>L'Ecole<br>Supérieure<br>de                                   | Informática:<br>Algorítmica<br>y<br>Génie programación        |                 |                      | Ofimática                                                  |
| Industriel, Francia                                                        | Lenguajes Orientados a Objetos                                |                 | Conc./UNIX           |                                                            |
| Université Paul Sabatier.<br>Francia                                       | Informática I                                                 |                 | Conceptos            |                                                            |
| University<br>Bristol.<br>of<br>Gran Bretaña                               | Estudios profesionales, Electrónica<br>e Informática I (Mech) |                 |                      | Excel                                                      |
| University<br>College<br>London. Londres. Gran<br>Bretaña                  | Informática                                                   | Hw<br>Sw        |                      |                                                            |
| Università degli studi di<br>Facoltà<br>di<br>Parma.<br>Ingegneria. Italia | Fundamentos de Informática                                    | Hw<br>Sw        |                      | Word<br>Excel<br>Access                                    |
| di<br>Università<br>Pis a.<br>Facolta` d'Ingeg. Italia                     | Fundamentos de Informática                                    | Hw<br>Sw        | Conceptos<br>Windows |                                                            |

Tabla 1. Agrupación por contenidos del estudio en universidades extranjeras

Agrupando los datos de la tabla 1, se tiene la tabla 2.

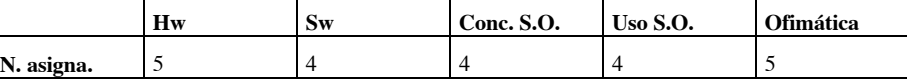

Tabla 2. Agrupación por contenidos del estudio de la tabla 1

De estos datos se deduce que fundamentalmente se imparten conceptos de Hardware, Software, de Sistemas Operativos, se enseña el uso de un Sistema Operativo y se enseña ofimática. También se observa que en la parte de ofimática, se imparte, principalmente, Excel.

Por su parte las Universidades Españolas consultadas son las siguientes: Universidad de Cantabria; Universidad Carlos III de Madrid; de Castilla-La Universidad de Extremadura; Universidad de Girona; Universitat Jaime I; Universidad de la Rioja; Universidad de Las Palmas de Gran Canaria; Universidad de Málaga; U.N.E.D.; Universidad de Oviedo; Universidad del País Vasco; Universitat Politècnica de Catalunya.

Barcelona; Universitat Politècnica de Catalunya. Terrassa; Universidad Politécnica de Madrid; Universidad de Salamanca; Universidad de Universidad

Universidad Alfonso X el Sabio y Universidad de Navarra.

En la gráfica 2 figuran los valores extraídos del estudio realizado.

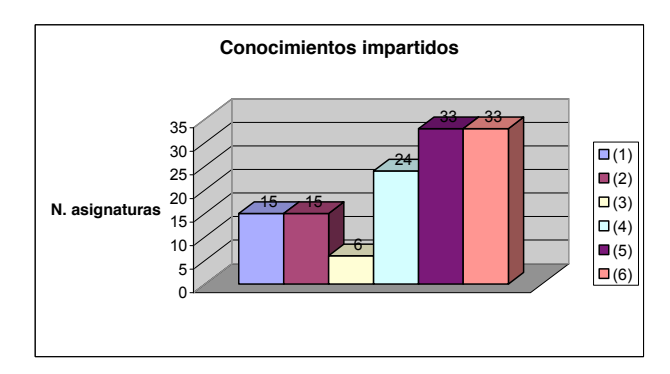

Gráfica 2. Conocimientos impartidos en las distintas universidades españolas consultadas

Considerando únicamente los datos (1)-(3) de aquellas asignaturas relacionadas con ICO, como en las Universidades Extranjeras, los datos son los que se muestran en la tabla 3.

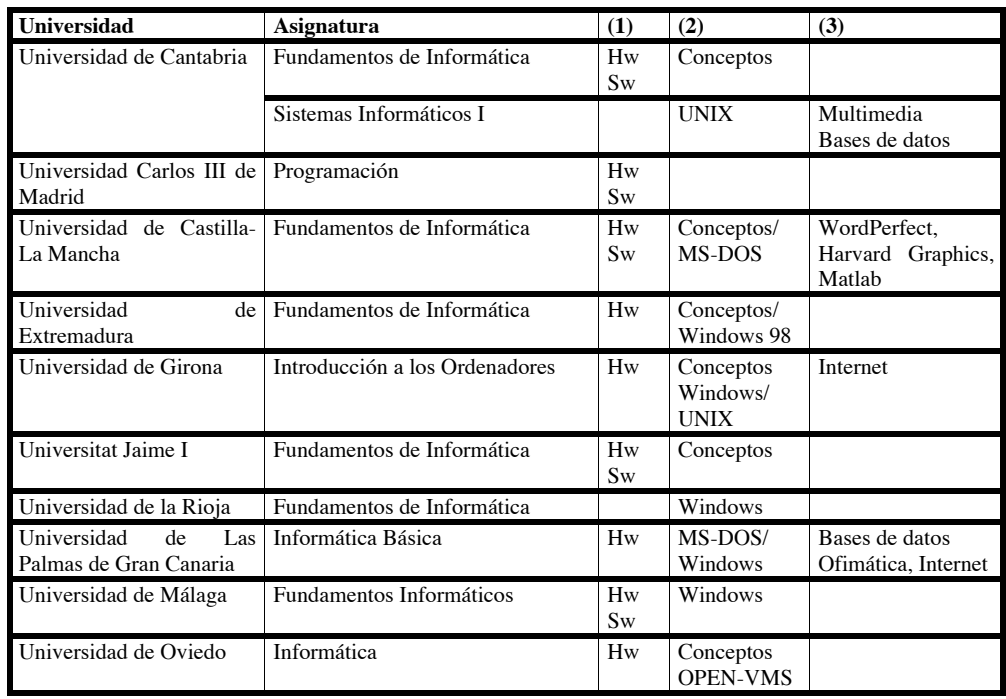

| <b>Universidad</b>                                | Asignatura                     | (1)      | (2)                             | (3)                        |
|---------------------------------------------------|--------------------------------|----------|---------------------------------|----------------------------|
|                                                   | Computadores I                 | Hw       |                                 |                            |
| Universidad<br>del<br>País<br>Vasco               | Fundamentos de Informática     |          | Conceptos                       |                            |
| Universitat Politècnica de<br>Catalunya. Terrassa | Informática Básica             | Hw<br>Sw |                                 |                            |
| Universidad Poliécnica de<br>Madrid               | Tecn. de la Información        |          |                                 | Internet<br>Bases de datos |
| Universidad<br>de<br>Salamanca                    | Informática I (Electri)        | Hw<br>Sw | Conceptos<br>MS-DOS/<br>Windows |                            |
|                                                   | Métodos informáticos (Electri) | Hw<br>Sw | Conceptos<br>MS-DOS/<br>Windows |                            |
| Universidad de Valladolid                         | Introducción a la Informática  | Hw       |                                 |                            |
|                                                   | Fundamentos de Informática     |          | <b>UNIX</b>                     |                            |
| Universidad de Navarra                            | Informática 1                  | Hw<br>Sw | Windows                         | Word<br>Excel              |

Tabla 3. Estudio comparativo sobre las universidades españolas consultadas

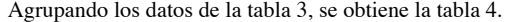

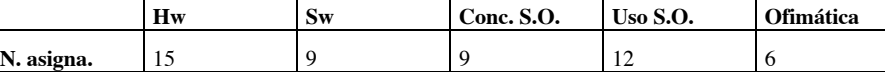

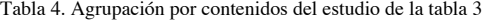

De estos datos se deduce que, fundamentalmente se imparten, por orden de importancia, conceptos de Hardware, se enseña el uso de un Sistema Operativo, se imparten conceptos de Software y de Sistemas Operativos y por último se enseña ofimática.

# **4. Propuesta de nuevo temario para ICO**

Como consecuencia de la constante evolución de la informática, del estudio realizado y de la experiencia adquirida impartiendo el plan de estudios actual, se propone un nuevo temario para estos estudios, más acorde con los conocimientos de los alumnos a los que va dirigido y mejor adaptado a las necesidades que plantea en la actualidad la informática para usuarios.

## **4.1. Objetivos a cubrir**

Los objetivos planteados en este nuevo temario serían similares a los del anterior pero teniendo en cuenta los factores mencionados.

Cuando el alumno acaba satisfactoriamente la instrucción será capaz de:

- · Conocer los conceptos mínimos de informática que deben poseer los titulados en una Ingeniería no informática para poder desenvolverse en un ordenador personal bajo sistemas operativos de tipo Windows.
- · Conocer de forma básica las herramientas informáticas de uso común que pueden ser de gran utilidad tanto a lo largo de la carrera como en su futuro profesional.
- · Enlazar conocimientos de esta asignatura con otras asignaturas informáticas de la titulación, de forma que cumpla un papel introductorio en el uso del entorno de programación.
- · Conocer el método de trabajo en las aulas informáticas.

La carga lectiva de la asignatura, así como el reparto de la misma entre la parte teórica y la de laboratorio, se mantendrá constante, por lo que habrá 2 créditos asignados a la parte de teoría y 1.75 créditos a la parte de laboratorio.

La parte práctica se destina a que el alumno plasme en el laboratorio todos aquellos conocimientos que se van a ir introduciendo en las clases teóricas.

En una asignatura como ésta son las sesiones de laboratorio las que marcan el ritmo de impartición de las clases teóricas, ya que serán éstas las que sirvan de punto de entrada a las diferentes prácticas en las que se trabajará con los conceptos y herramientas introducidos. Además, se debe empezar enseñando el manejo del entorno de programación que se utiliza en FI1, que es una asignatura, también, de primer curso, primer cuatrimestre.

# **4.2. Parte teórica**

La propuesta del nuevo temario en lo concerniente a la parte de teoría quedaría de la siguiente forma:

*Tema 1:* **Introducción a un entorno de programación** [2]. En este tema se pretende introducir al alumno a los conceptos de programa y programación, así como las principales características de un entorno de<br>programación. Estos conceptos se programación. Estos conceptos se particularizarán en el entorno del Turbo C++ (utilizado en FI1 y FI2).

Este tema sería conveniente, en principio, impartirlo una vez se haya introducido con cierta profundidad al alumno en el mundo informático, pero es necesario que el alumno conozca estos contenidos al inicio del curso para poder hacer uso de los mismos en otras asignaturas que se imparten de forma simultánea, como se ha comentado.

*Tema 2:* **Componentes Hardware** [1]**.**  Aquí se ofrecerá al alumno una visión de los diferentes componentes de un ordenador personal. Esta visión será lo más completa posible de cara a conseguir dos objetivos:

- Que el alumno sea capaz de distinguir los diferentes periféricos y componentes principales con los que se puede encontrar.
- · Que quede clara la estructura de la Unidad Central y sus diferentes partes (memoria central, unidad central de proceso, ...), así como su modo de funcionamiento en general.

Dentro de este tema se complementará la formación del alumnado no sólo con la proyección de fotografías e imágenes de los diferentes elementos sino que también se le proporcionará muchos de estos componentes hardware (desde discos duros hasta procesadores) de cara a que se familiarice lo máximo posible con ellos.

*Tema 3:* **Sistemas Operativos, Windows y su explorador** [1]**.** En este tema se comentarán los conceptos teóricos sobre Sistemas Operativos, particularizando para Windows, y el explorador. El manejo práctico de los mismos se impartirá en sesiones de laboratorio.

*Tema 4:* **Utilidades** [1]**.** Una vez introducidos en Windows, se presentarán a los alumnos diferentes utilidades que les podrán ser de gran utilidad en su uso diario del ordenador. Las utilidades propuestas para ser mostradas serían las siguientes:

*Utilidades de mantenimiento del sistema*. Este punto se centrará en herramientas como el Scandisk y el Defragmentador, que permitirán a los alumnos la revisión y el mantenimiento de sus unidades de disco.

*Utilidades de compresión*. Este apartado servirá para explicar qué son y en qué consisten las utilidades de compresión de archivos. Se comentarán de forma teórica los aspectos más relevantes de WinZip, de nuevo el manejo de sus distintas opciones se verá con detalle en las prácticas.

*Utilidades de detección de virus*. Debido al gran incremento de virus que se produce a diario, así como a la facilidad de infectarse con los mismos debido a medios como internet, es de gran interés explicar a los alumnos en qué consisten y cómo funcionan los virus. Se les indicarán cuáles son las pautas a seguir para evitar infectarse en la medida de lo posible, así como cuáles son los principales programas existentes en la actualidad para salvaguardarse de los virus. Se completará este punto mostrando el manejo de una aplicación antivirus en particular, el VirusScan. También, se practicará y utilizarán sus distintas opciones en el laboratorio.

*Tema 5:* **Microsoft Word** [3]. En el trabajo diario con los ordenadores personales es de vital importancia el manejo de algún procesador de textos que permita al usuario la redacción y modificación de todo tipo de documentos. En la actualidad, el procesador de textos más extendido es el Microsoft Word, por lo que se ha

optado por este procesador como el candidato ideal a ser enseñado a los alumnos.

Se les introducirá por tanto en el manejo de esta aplicación partiendo de cero y hasta alcanzar un nivel medio que les permita desenvolverse sin problemas en la elaboración de documentos que incluyan desde texto –con cualquier formato- hasta tablas, gráficos e imágenes. De nuevo, se explicarán aspectos teóricos y se practicará con sus distintas opciones en el laboratorio.

*Tema 6:* **Microsoft Excel** [4]. Atendiendo a las necesidades que tendrá en un futuro el alumnado, no es posible descartar la enseñanza de alguna hoja de cálculo, puesto que no hay que olvidar que se trata de alumnos que estudian una Ingeniería, más concretamente Ingeniería Industrial.

Dentro de las diferentes hojas de cálculo entre las que es posible escoger no cabe duda que la elección de Microsoft Excel queda más que justificada por tratarse de la hoja de cálculo más extendida actualmente. Se mostrará al alumnado el funcionamiento de esta hoja de cálculo, si bien no se enseñará hasta un nivel excesivamente elevado, pues no hay que olvidar que se trata de alumnos no informáticos que no<br>necesitan en principio profundizar necesitan en principio profundizar excesivamente en determinados aspectos de esta herramienta. Al igual que en Word, se explican aspectos teóricos y se utiliza en las prácticas.

*Tema 7:* **Software** [1]. Dentro de este bloque se persigue el proporcionar a los alumnos una visión general de los diferentes tipos de aplicaciones que existen en la actualidad para dar solución a las distintas necesidades de los usuarios. Así pues, se mostrarán varios grupos de aplicaciones diferenciados por la temática que les concierne.

Es necesario destacar que será en este tema donde se enseñará a los alumnos las diferentes aplicaciones y usos del área de Internet. Esta área es de conocimiento indispensable para todos ellos en su futuro profesional, puesto que actualmente la práctica totalidad de las grandes empresas poseen acceso a Internet, siendo igualmente considerable el uso en las PYMES<sup>1</sup>

españolas. De esta manera, se les hará especial incidencia en el tema de Internet, desde la navegación por la red hasta la utilización del correo electrónico.

#### **4.3. Parte práctica**

Una vez se ha proporcionado una visión de los diferentes temas que se tratarán en la parte teórica de la asignatura, se expondrán a continuación cuales serán las prácticas que se proponen con el fin de complementar, profundizar y asentar los conocimientos impartidos en las clases teóricas:

*Práctica 1:* **Entorno del Turbo C++** [2]. Esta práctica, que es la consecuencia natural del Tema 1 de teoría, tiene como objetivo que el alumno comience a manejar las principales opciones que proporciona el IDE del Turbo C++. Hay que señalar que el objetivo perseguido no es en ningún momento que el usuario aprenda a programar en forma alguna –esto es algo que escapa al temario de la presente asignatura- por lo que para poder probar determinadas opciones del entorno (como la compilación y el linkado) se proporcionará el código necesario.

*Práctica 2:* **Windows y su explorador de archivos** [1][2]. El tema 3 de teoría se verá complementado con esta práctica en la que se pretende familiarizar al alumnado con los sistemas operativos Windows. En primer lugar se explicará la parte práctica de Windows y del explorador. Al mismo tiempo y con posterioridad a la explicación, los alumnos practicarán con los nuevos conocimientos.

Una vez se haya terminado esta práctica los alumnos deberían ser capaces de desenvolverse sin problemas en Windows, así cómo poder realizar las operaciones comunes con archivos y carpetas (copiar, renombrar, crear, ...).

*Práctica 3:* **Manejo de Microsoft Word** [3]. Los conocimientos teóricos impartidos en el tema 5 serán ampliados de forma práctica en el laboratorio, con la explicación del profesor. A lo largo de la sesión se planteará a los alumnos la elaboración de diversos documentos en los que entren en contacto con las distintas opciones de Word.

 <sup>1</sup> Según un estudio concluido en enero del 2002 por la consultora *DMR Consulting* en 3.500 compañías

españolas con una plantilla máxima de 250 empleados el 62% de las mismas disponía de acceso a Internet

Así pues, una vez completada la práctica, los alumnos estarán en disposición de elaborar documentos con Microsoft Word, sin importar los formatos que necesiten, ni si hay que insertar elementos tales como tablas e imágenes.

*Práctica 4:* **Manejo de Microsoft Excel** [4]. Con esta práctica se buscan dos objetivos principales: por un lado que los alumnos aprendan a desenvolverse, al menos a un nivel básico, con el Microsoft Excel (visto en el tema 6 de teoría y ampliado de forma práctica en esta sesión), y por otro que sean capaces de trasvasar información entre Microsoft Excel y Microsoft Word.

De esta forma se plantearán, por un lado, una serie de ejercicios específicamente a practicar con Excel, y por otro lado, otros ejercicios en los que el alumno deberá combinar la utilización de Excel y Word para poder alcanzar los objetivos pedidos.

*Práctica 5:* **Utilidades de uso general** [1][2]. Esta sesión esta pensada para que los alumnos puedan practicar el uso de las aplicaciones introducidas a lo largo del tema 4 de teoría y ampliados de forma práctica en el laboratorio. Uno de los objetivos principales que se perseguirá será que el alumno sea capaz de comprimir y descomprimir ficheros sin problemas, probando las diferentes opciones que WinZip ofrece. Como complemento se pretende también que los alumnos utilicen VirusScan para detectar posibles infecciones en grupos de ficheros entre los que se habrán colocado algunos que harán que el antivirus indique que están infectados.

*Práctica 6:* **Internet y correo electrónico** [1][2]. Dada la gran importancia actual de Internet, ya reseñada al exponer el tema 7 de teoría, es necesario plantear una práctica de cara a que los alumnos sean capaces de habituarse a la navegación por Internet y al manejo del correo electrónico. Entre los diferentes ejercicios que se les propondrán se incluirá el uso de buscadores y de diferentes portales para poder conseguir los objetivos planteados en los ejercicios.

*Práctica 7:* **PhotoShop** [5]. Si bien el tema central de esta práctica no está directamente relacionado con ningún tema de teoría en

particular, el aprendizaje de una utilidad para la modificación de imágenes como es PhotoShop introducirá a los alumnos en las aplicaciones de retoque y manejo de imágenes en general, a la vez que servirá para darles mayor seguridad en el uso general del ordenador. Dentro de esta práctica se enlazará con otras aplicaciones, como puede ser Microsoft Word, de forma que se refuerce el conocimiento de las mismas en operaciones como la inserción de imágenes en documentos.

#### **5. Conclusión**

En este artículo se ha presentado la situación actual de ICO en la ETSII, se han estudiado distintos planes de estudio de universidades extranjeras y españolas y se ha realizado una propuesta de cambio. Se han descrito los objetivos que se consideran más adecuados y se han desarrollado los contenidos que mejor se ajustan a dichos objetivos.

#### **Referencias**

- [1] García, J.R., Juan, M.C., *Informática y ordenadores personales para no especialistas. Servicio de Publicaciones de la UPV. Ref. 97-580, 1997*
- [2] Juan, M.C., García, J.R., *Introducción a los Computadores. Material Complementario*, Servicio de Publicaciones de la UPV. Ref. 2000-248, 2000
- [3] García, J., Rodríguez, J.I., Brazales, A., Funes, P., Fernández, J., Carrasco, E., Aprenda Microsoft Word 97 como si estuviera en primero, ESII de la Universidad de Navarra, http://www1.ceit.es/asignaturas/ informat1/AyudaInf/AprendaInf/Word97/W ord97.pdf
- [4] García, J., Rodríguez, J.I., Brazales, A., Funes, P., Fernández, J., Aprenda Microsoft Excel 97 como si estuviera en primero, ESII de la Universidad de Navarra, http://www1.ceit.es/asignaturas/informat1/A yudaInf/AprendaInf/Excel97/Excel97.pdf
- [5] Quirós, E., Quirós, S., *Photoshop 5.5 práctico: guía de aprendizaje*, Ed. McGraw-Hill/Interamericana deEspaña, D.L., 2000